## << Photoshop CS5 >>

- << Photoshop CS5 >>
- 13 ISBN 9787561232521
- 10 ISBN 7561232527

出版时间:2011-12

页数:260

PDF

更多资源请访问:http://www.tushu007.com

, tushu007.com

, tushu007.com << Photoshop CS5 >>

 $21$ 、Photoshop CS5的基本操作、图像的选取与编辑、绘图与修图工具的使用、图像色彩与色调的调整、图层与蒙版

 $10$ 

 $\blacksquare$ Photoshop $\blacksquare$  $\mathop{\rm Photoshop}\nolimits$  , tushu007.com

<< Photoshop CS5 >>

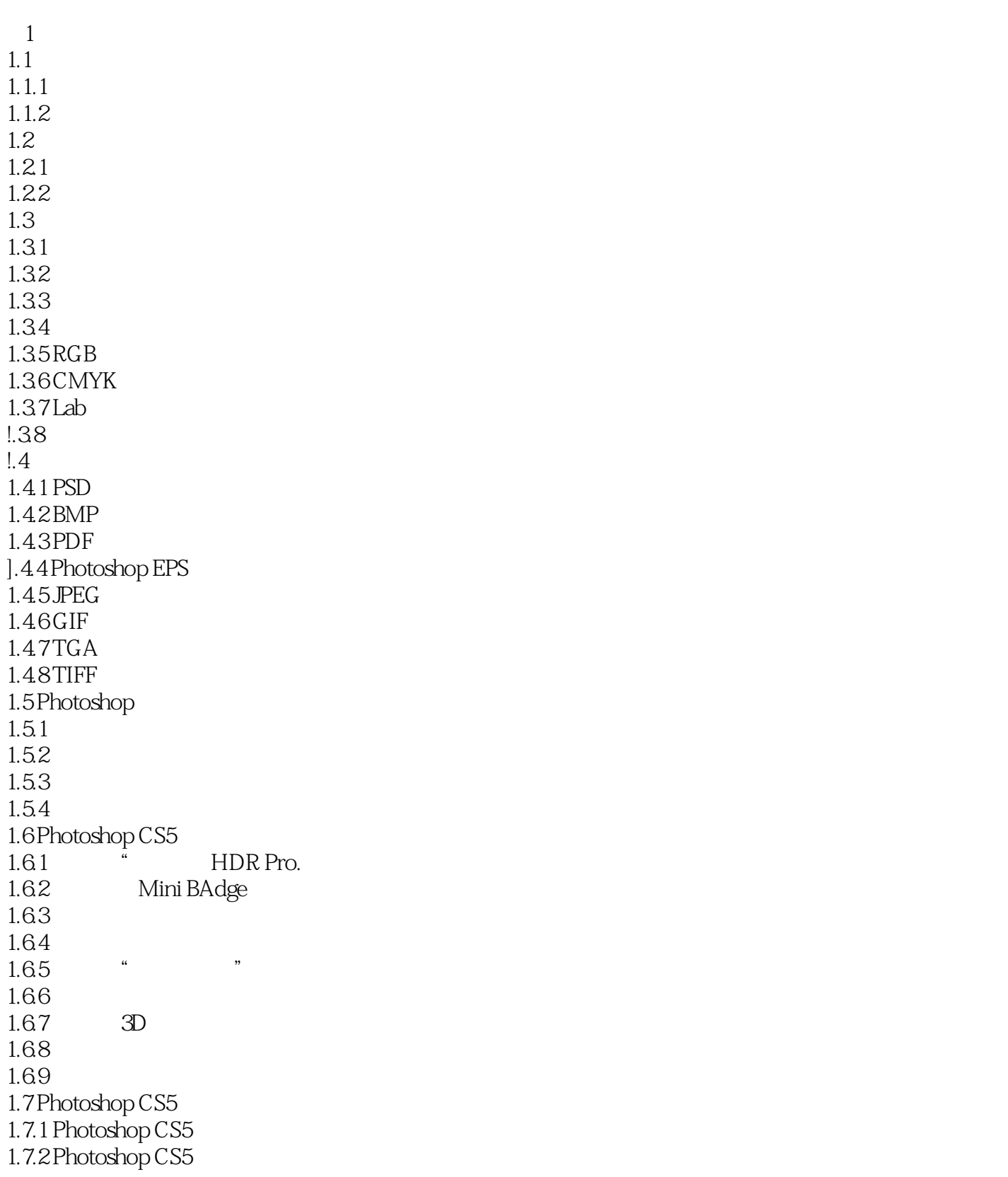

 $,$  tushu007.com

<< Photoshop CS5 >>

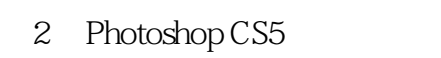

- $21$  $21.1$
- $21.2$
- $21.3$
- $21.4$
- $21.5$
- $21.6$
- 21.7
- 22
- 221 222
- 223
- 224
- 225
- 23
- 231
- 232
- 233 234
- 235
- 
- $236$ <br> $24^{\circ}$  "  $24$ "

 ……  $3<sub>3</sub>$  $4<sub>1</sub>$ 

 $5<sub>8</sub>$ 

 $6<sub>5</sub>$ 

 $\begin{bmatrix} 7 \\ 8 \end{bmatrix}$  $8<sub>5</sub>$ 

 $\overline{9}$ 第10章 添加滤镜特效

11

 $12$ 

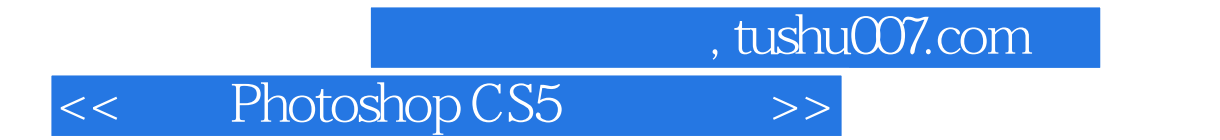

本站所提供下载的PDF图书仅提供预览和简介,请支持正版图书。

更多资源请访问:http://www.tushu007.com